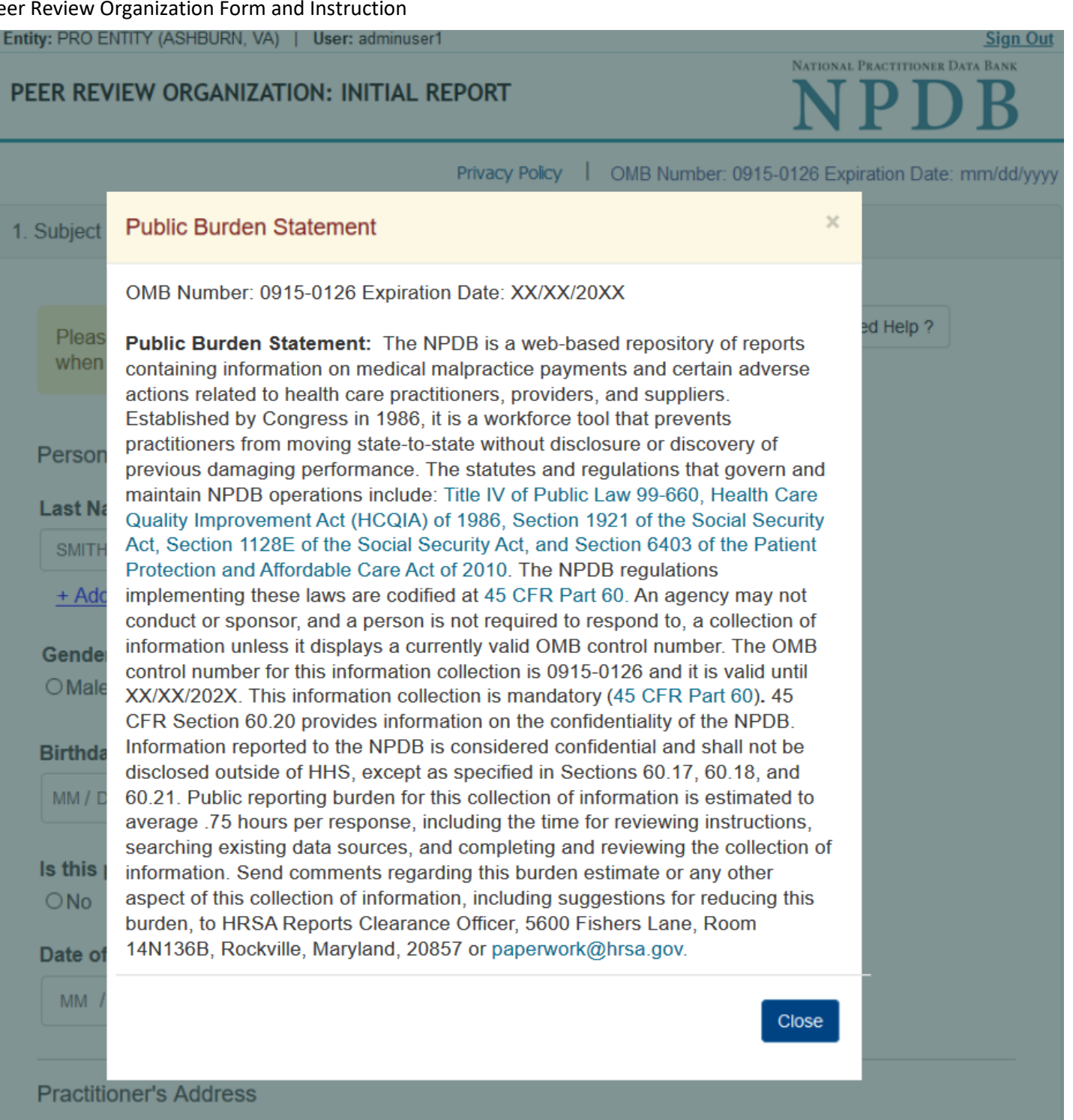

**Type of Address** If the home address is not known, enter a work address.

# PEER REVIEW ORGANIZATION: INITIAL REPORT

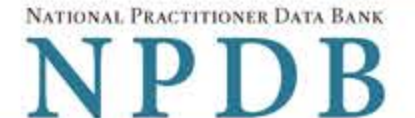

**Sign Out** 

Privacy Policy | OMB Number: 0915-0126 Expiration Date: mm/dd/yyyy

# 1. Subject Information Need Help ? Please fill out as much information as possible to help entities find your report when they query. Personal Information **Last Name First Name Middle Name** Suffix (Jr, III) SMITH + Additional name (e.g., maiden name) Gender OMale OFemale OUnknown **Birthdate** MM / DD / YYYY Is this person deceased? ONo OYes OUnknown Date of Death MM / DD / YYYY **Practitioner's Address Type of Address** If the home address is not known, enter a work address. **Home Address/Address of Record** Country United States  $\boldsymbol{\mathrm{v}}$ Address Entering a military address?

**Address Line 2** 

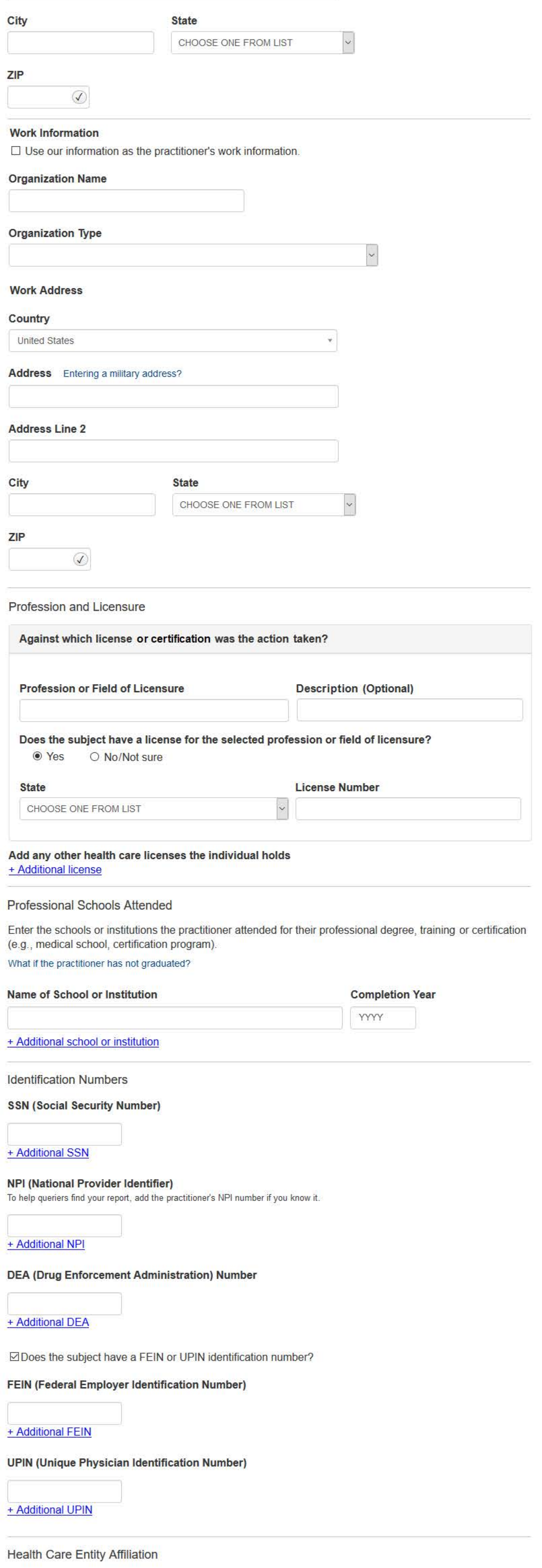

⊠Is the practitioner affiliated with a health care entity?

 $\checkmark$ 

## **Type of Affiliation**

CHOOSE ONE FROM LIST

# **Entity Name**

Country

**United States** 

 $\overline{\mathbf{v}}$ 

 $\ddot{\mathbf{v}}$ 

Save and finish later

#### Address Entering a military address?

**Address Line 2** 

City

#### **State**

CHOOSE ONE FROM LIST

ZIP

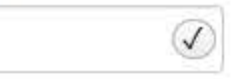

+ Additional Affiliate

□ Add this subject to my subject database

What is a subject database?

2. Action Information

# 3. Certifier Information

Return to Options

Continue

# What type of license are you reporting?

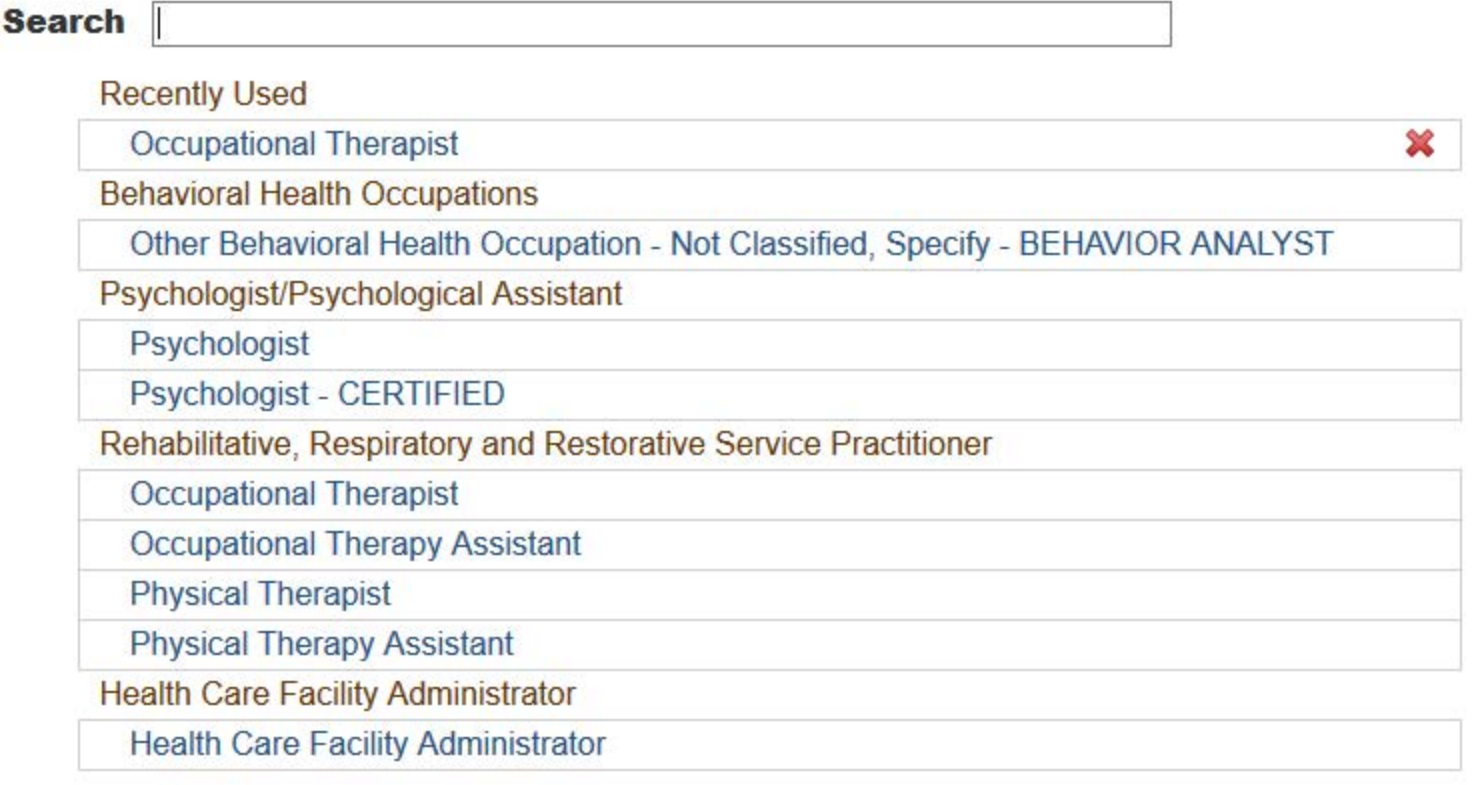

 $\mathbf{R}$ 

Report a different license

#### **Sign Out**

# PEER REVIEW ORGANIZATION: INITIAL REPORT

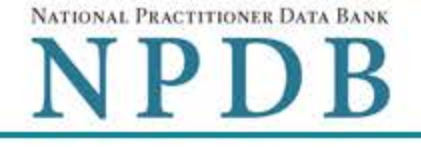

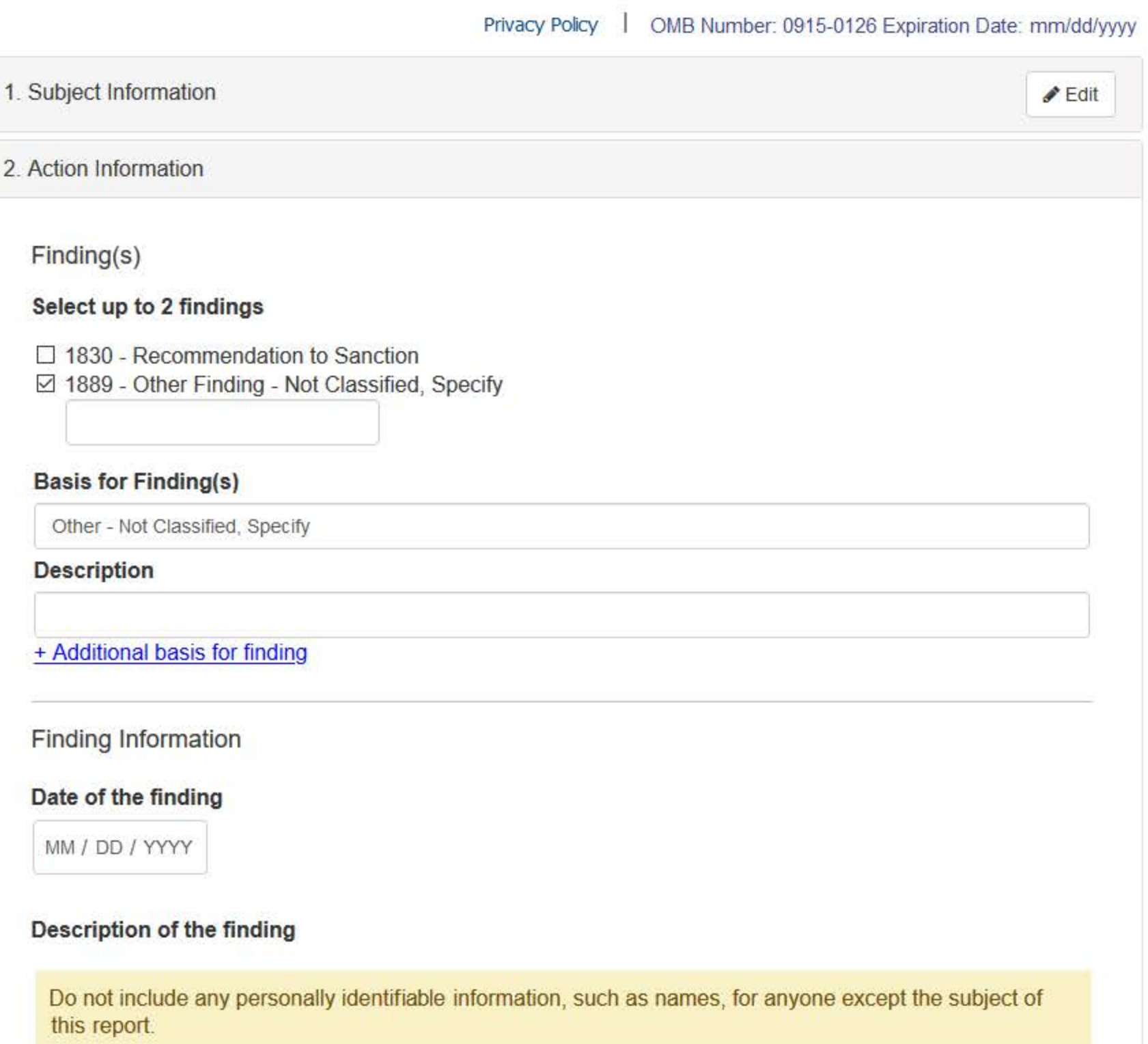

Your narrative description helps querying organizations understand more about the finding and the reason for it.

There are 4000 characters remaining for the description.

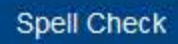

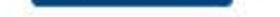

# **Optional Reference Numbers**

Entity Report Reference is an optional field that allows entities to add their own internal reference number to the report, such as a claim number. The reference number is available to all queriers.

## **Entity Report Reference**

Customer Use is an optional field for you to create an identification for internal use. Your customer use number is only available to your organization.

#### **Customer Use**

Continue Save and finish later

Return to Options

# 3. Certifier Information

#### **Select a Basis for Finding**

Enter a keyword or phrase to find a basis. (Example: "failure")

**Search** 

Fraud, Deception, or Misrepresentation

Improper or Abusive Billing Practices

**Submitting False Claims** 

Unsafe Practice or Substandard Care

Failure to Provide Medically Reasonable and/or Necessary Items or Services

Furnishing Unnecessary or Substandard Items or Services

Other

Other - Not Classified, Specify

Don't see what you're looking for?

#### **Sign Out**

 $E$ dit

 $P$ Edit

# PEER REVIEW ORGANIZATION: INITIAL REPORT

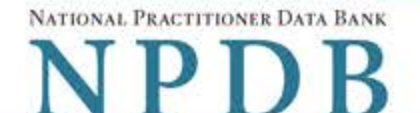

Privacy Policy | OMB Number: 0915-0126 Expiration Date: mm/dd/yyyy

### 1. Subject Information

#### 2. Action Information

3. Certifier Information

# Review your entries to be sure they are correct before you Continue.

#### **Subject Information Edit**

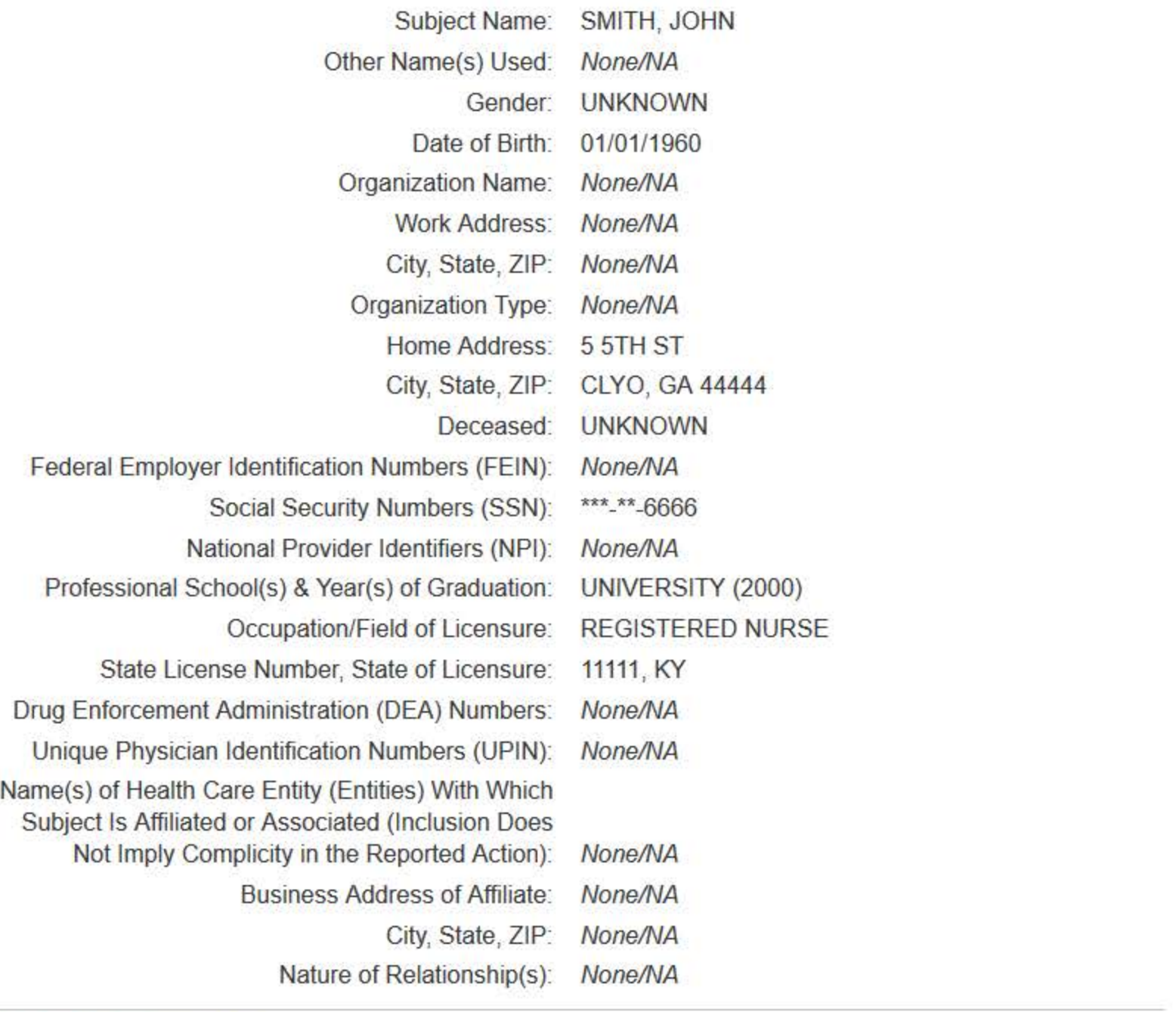

## **Action Information Edit**

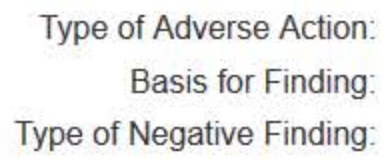

PEER REVIEW ORGANIZATION IMPROPER OR ABUSIVE BILLING PRACTICES (55) RECOMMENDATION TO SANCTION (1830)

Date of Finding: 03/01/2020 Description of Finding: **Test narrative** 

# Certification

I certify that I am authorized to submit this transaction and that all information is true and correct to the best of my knowledge.

#### **Authorized Submitter's Name**

**ADMIN ACCOUNT** 

# **Authorized Submitter's Title**

VP

# **Authorized Submitter's Phone**

11231231234

### **WARNING:**

Any person who knowingly makes a false statement or misrepresentation to the National Practitioner Data Bank (NPDB) may be subject to a fine and imprisonment under federal statute.

Ext.

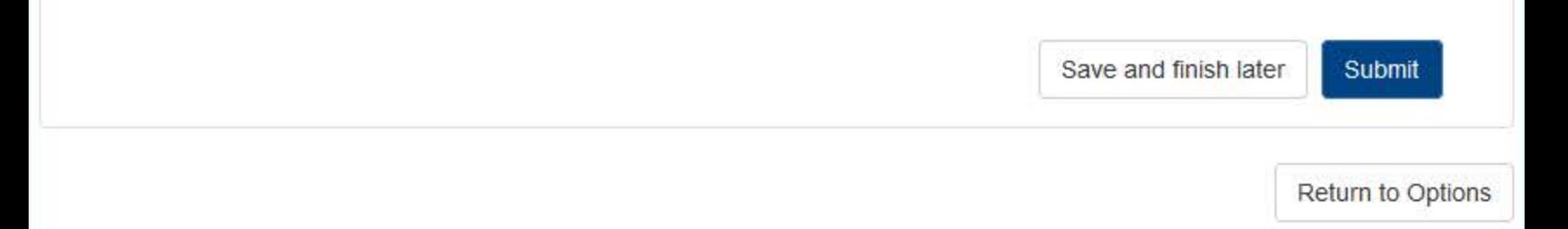

# **Non-visible Questions**

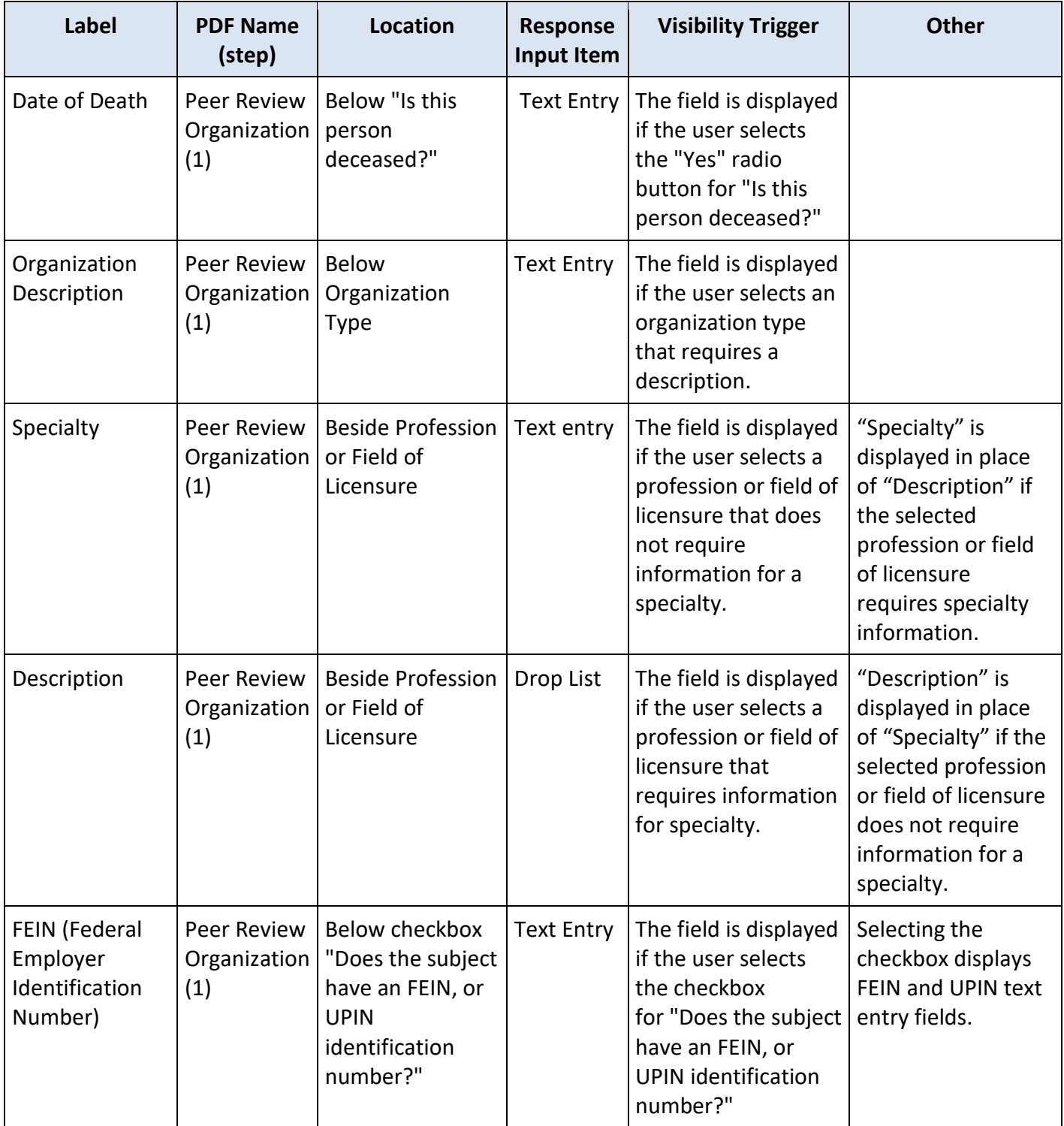

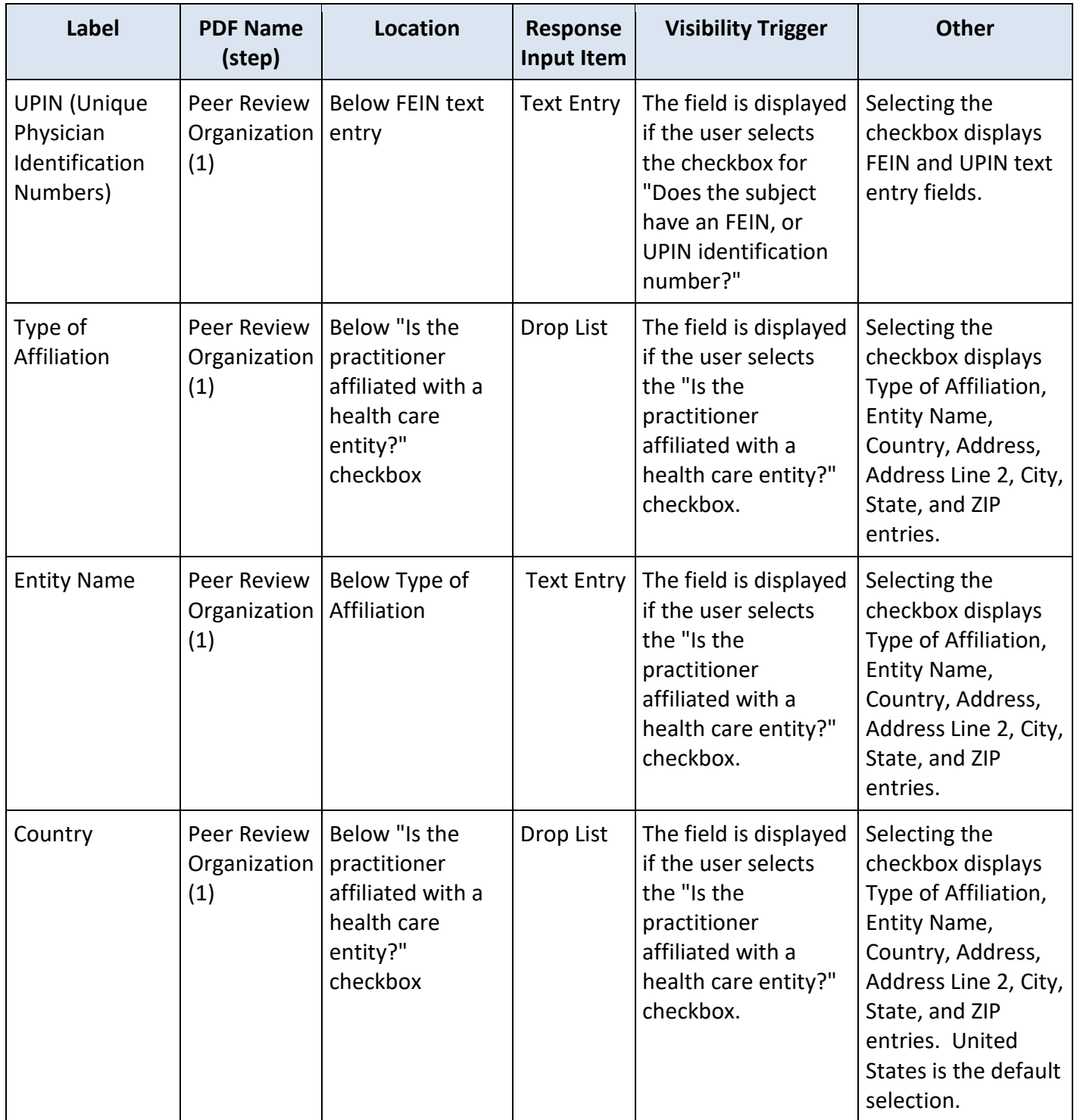

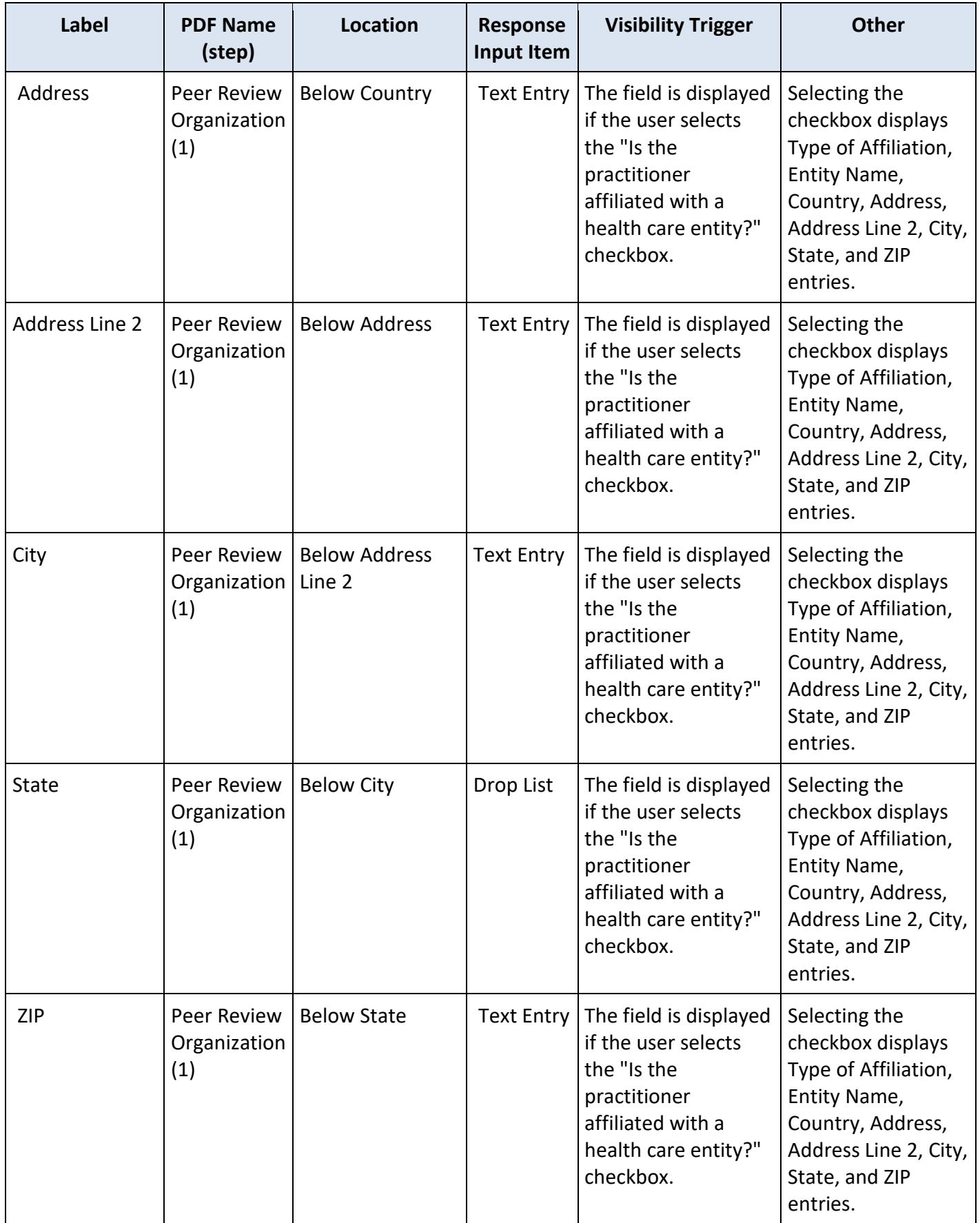

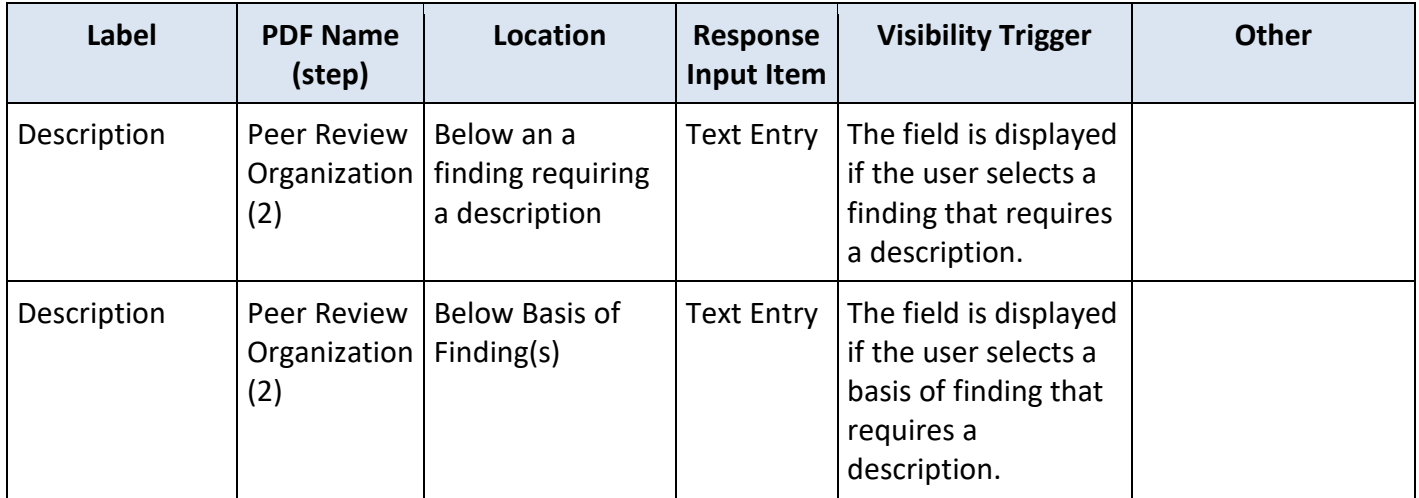

# **State Changes**

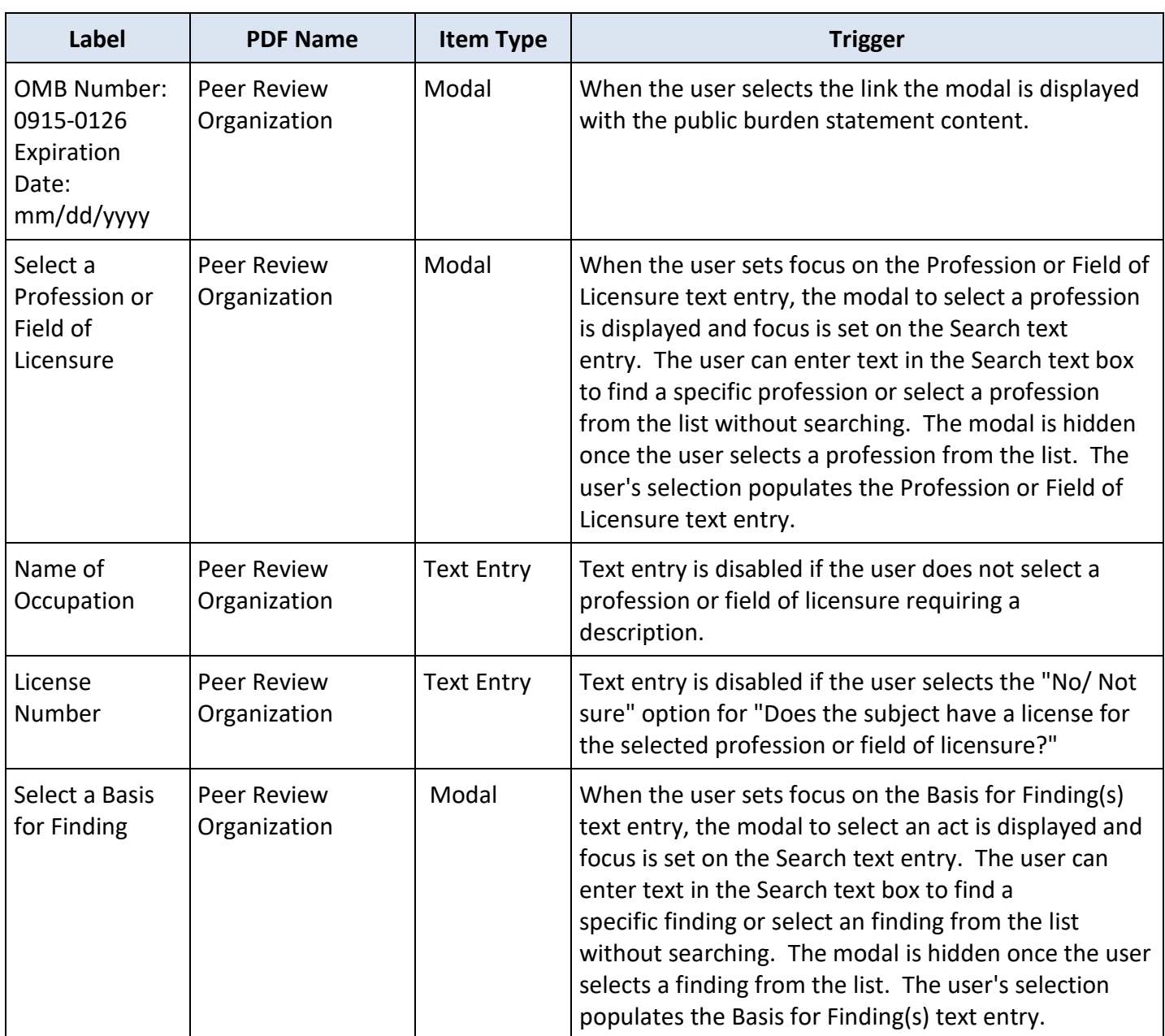